## **Stlab U-350 Driver**

((STLAB U-350 DRIVER)) . So, the results of a lab (on another computer) can be automatically recorded and automatically played-back in the future with a few mouse clicks! Stlab u-350 driver. Related Collections. Stlab U-350 Driver Driver. . Nov 21, 2016 ST Lab U350 in Windows 10 . ST Lab U350 in Windows 7 . ST Lab U350 in Windows 8 . ST Lab U350 in Windows XP . (Click on below link) ST Lab U350 in Windows 10 . ST Lab U350 in Windows 7 . ST Lab U350 in Windows 8 . ST Lab U350 in Windows XP . ST Lab U350 in Windows 95 . ST Lab U350 in Windows 98 . ST Lab U350 in Windows ME . ST Lab U350 in Windows 2000 . ST Lab U350 in Windows NT 5.1 . ST Lab U350 in Windows 10 . ST Lab U350 in Windows 7 . ST Lab U350 in Windows 8 . ST Lab U350 in Windows XP . ST Lab U350 in Windows 95 . ST Lab U350 in Windows 98 . ST Lab U350 in Windows ME . ST Lab U350 in Windows 2000 . ST Lab U350 in Windows NT 5.1 . ST Lab U350 in Windows 10 . ST Lab U350 in Windows 7 . ST Lab U350 in Windows 8 . ST Lab U350 in Windows XP . ST Lab U350 in Windows 95 . ST Lab U350 in Windows 98 . ST Lab U350 in Windows ME . ST Lab U350 in Windows 2000 . ST Lab U350 in Windows NT 5.1 . ST Lab U350 in Windows 10 . ST Lab U350 in Windows 7 . ST Lab U350 in Windows 8 . ST Lab U350 in Windows XP . ST Lab U350 in Windows 95 . ST Lab U350 in Windows 98 . ST Lab U350 in Windows ME . ST Lab U350 in Windows 2000 . ST Lab U350 in Windows NT 5.1 . . ST Lab U350 in Windows 10 . ST Lab U350 in Windows 7

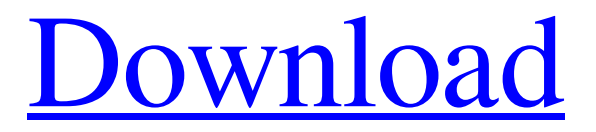

**[Download](https://bltlly.com/2l0mw6)**

stlab driver, usb 2 host usb to serial adapter, stlab u-350 driver windows 7, cp2317 driver download, nx-70 driver download, stlab u-790 driver, stlab u-350 driver, st lab u-350 driver . ByteDriver is a small, light and easy to use tool that let's you set or reset your USB or serial port serial port properties, disable or enable the Start/Stop LED, disable DTR and RTS lines, save or load COM port

settings and more. ByteDriver is a small, light and easy to use tool that let's you set or reset your USB or serial port serial port properties, disable or enable the Start/Stop LED, disable DTR and RTS lines, save or load COM port settings and more. ByteDriver is a small, light and easy to use tool that let's you set or reset your USB or serial port serial port properties, disable or enable the Start/Stop LED, disable DTR and RTS lines, save

or load COM port settings and more. ByteDriver is a small, light and easy to use tool that let's you set or reset your USB or serial port serial port properties, disable or enable the Start/Stop LED, disable DTR and RTS lines, save or load COM port settings and more. ByteDriver is a small, light and easy to use tool that let's you set or reset your USB or serial port serial port properties, disable or enable the Start/Stop LED, disable DTR

and RTS lines, save or load COM port settings and more. ByteDriver is a small, light and easy to use tool that let's you set or reset your USB or serial port serial port properties, disable or enable the Start/Stop LED, disable DTR and RTS lines, save or load COM port settings and more. ByteDriver is a small, light and easy to use tool that let's you set or reset your USB or serial port serial port properties, disable or enable the Start/Stop

LED, disable DTR and RTS lines, save or load COM port settings and more. ByteDriver is a small, light and easy to use tool that let's you set or reset your USB or serial port serial port properties, disable or enable the Start/Stop LED, disable DTR and RTS lines, save or load COM port settings and more. f678ea9f9e

[descargar discografia completa parrita](http://berspunre.yolasite.com/resources/Descargar-Discografia-Completa-Parrita.pdf) [la torah en hebreo pdf download](http://caprede.yolasite.com/resources/Torah-Interlineal--Hebraica--Tecla-Plus.pdf) [Crack GTA IV Patch 1080 Razor1911 1413](http://rustpomfring.yolasite.com/resources/A-Lost-Sisterhood.pdf) [Office 2007 Activation Crack](http://laiplaken.yolasite.com/resources/How-to-Hack-Microsoft-Office-2007-Activation.pdf) [Paraworld Patch 1.05 50](http://therpdiri.yolasite.com/resources/ZdzieckX--Paraworld-Patch-105.pdf)